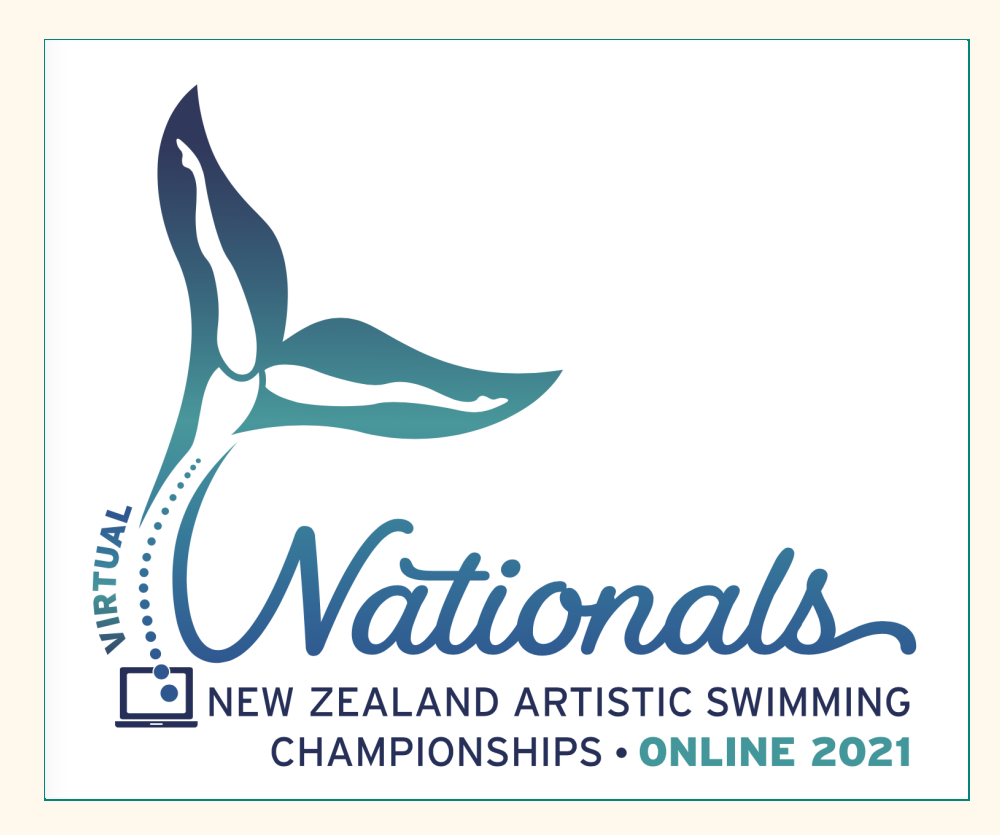

## New Zealand Artistic Swimming Virtual Competition 2021 Bulletin 3 All things To do with Judging

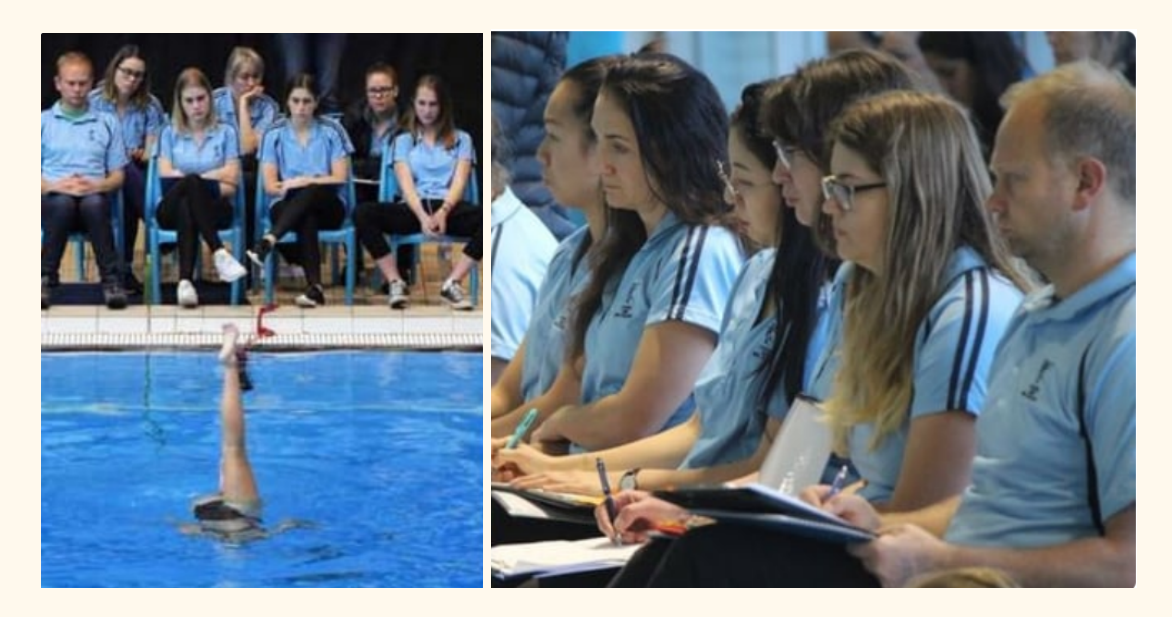

## Programme Schedule

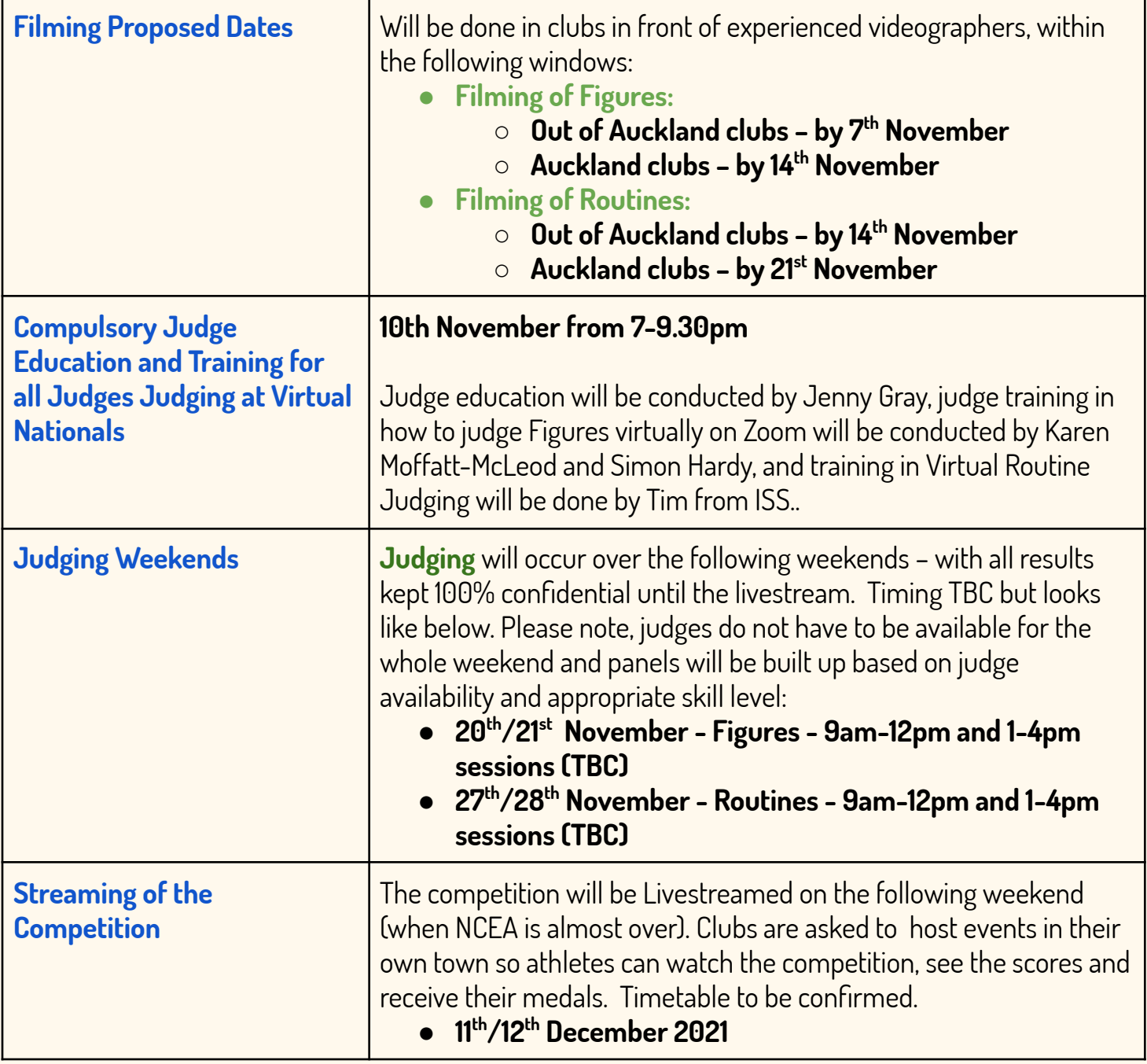

## Key Information for Judges

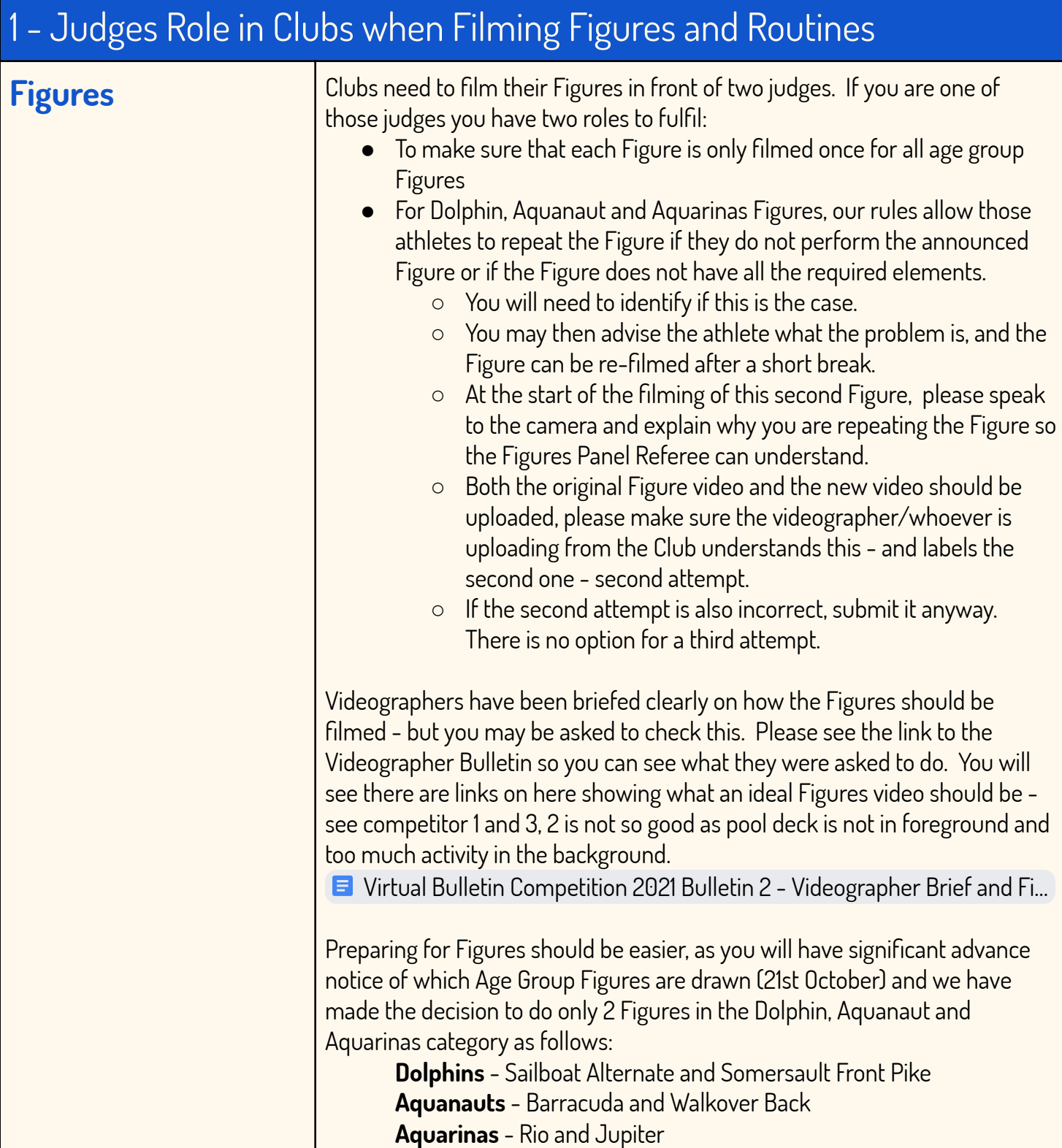

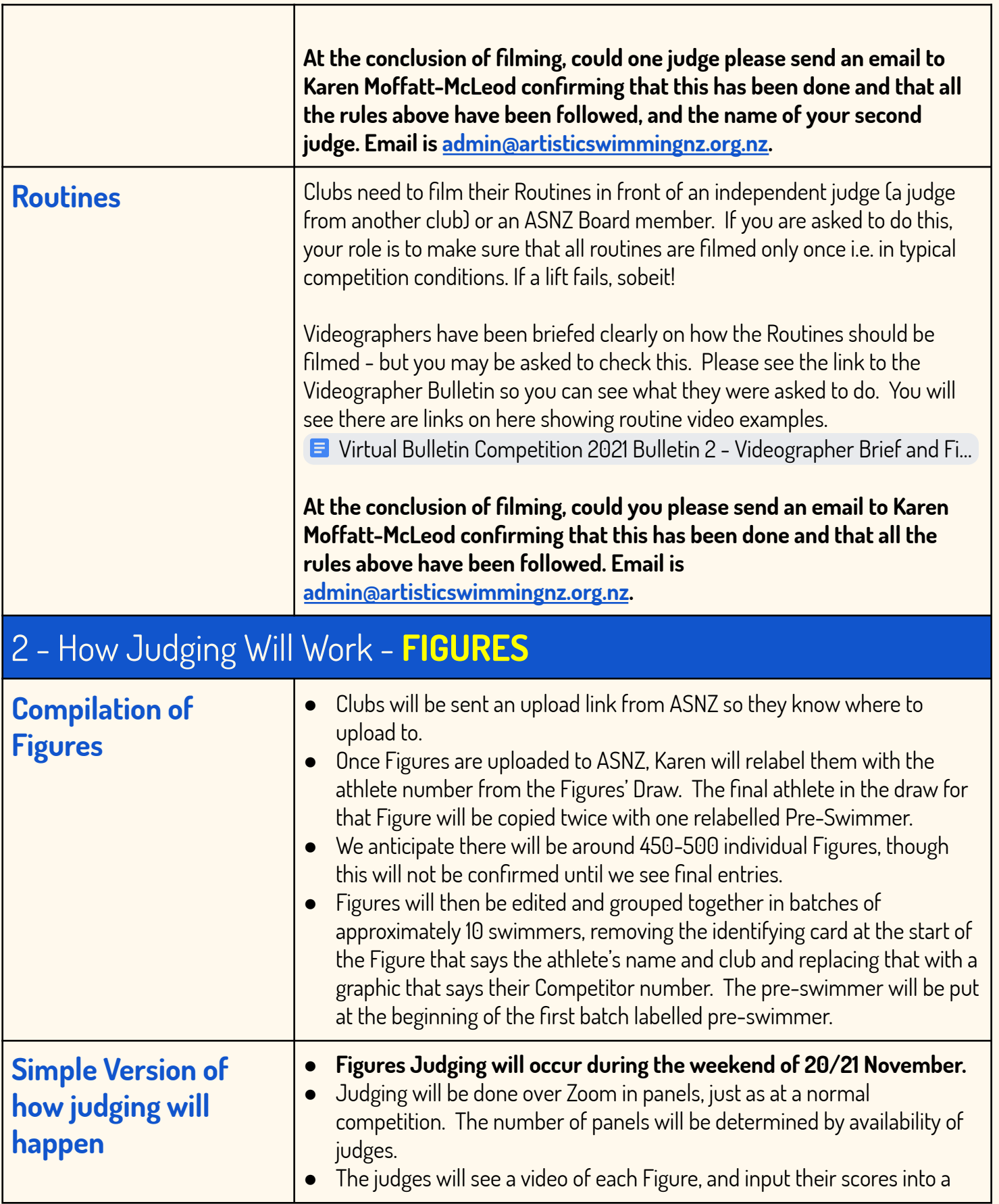

4

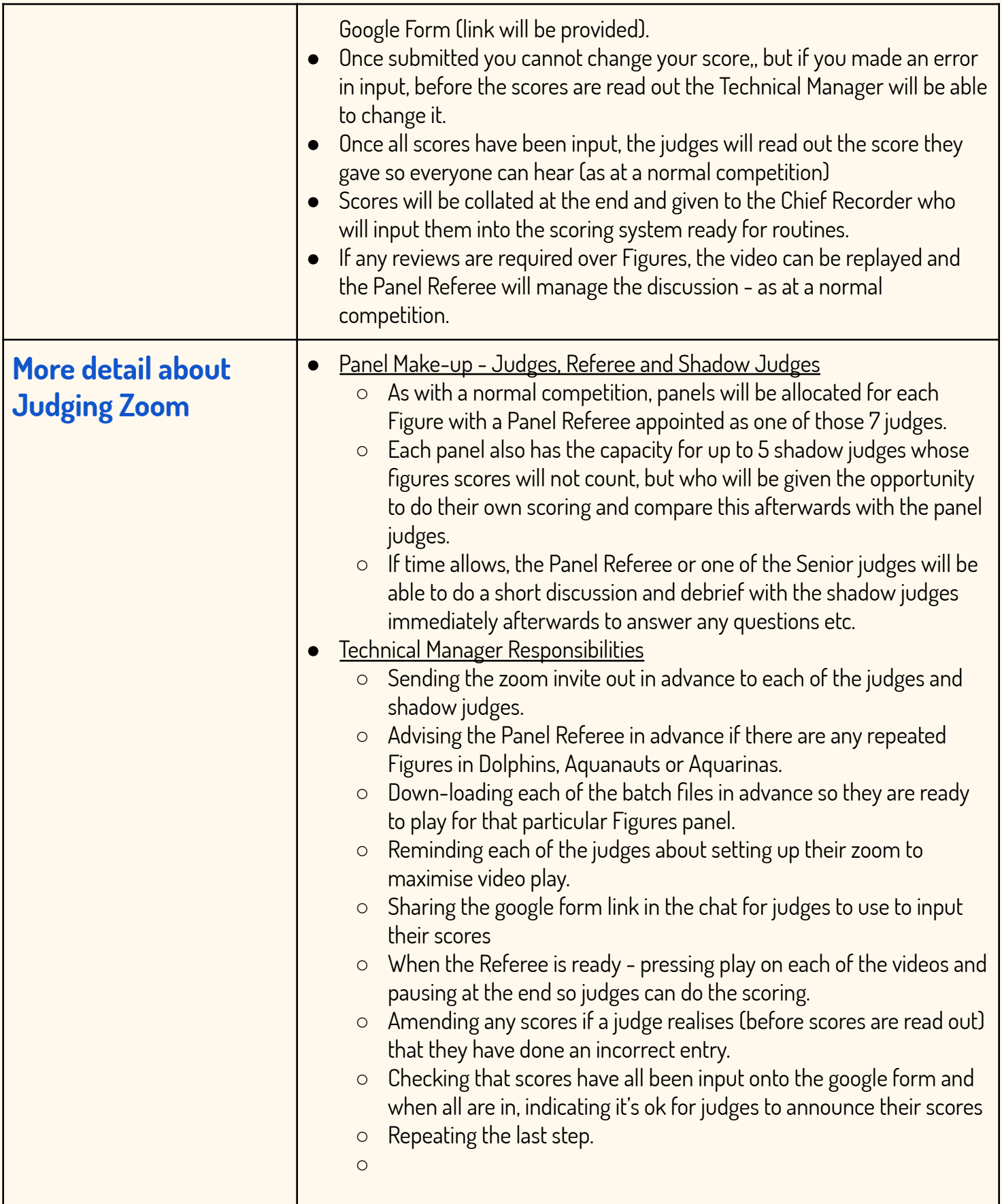

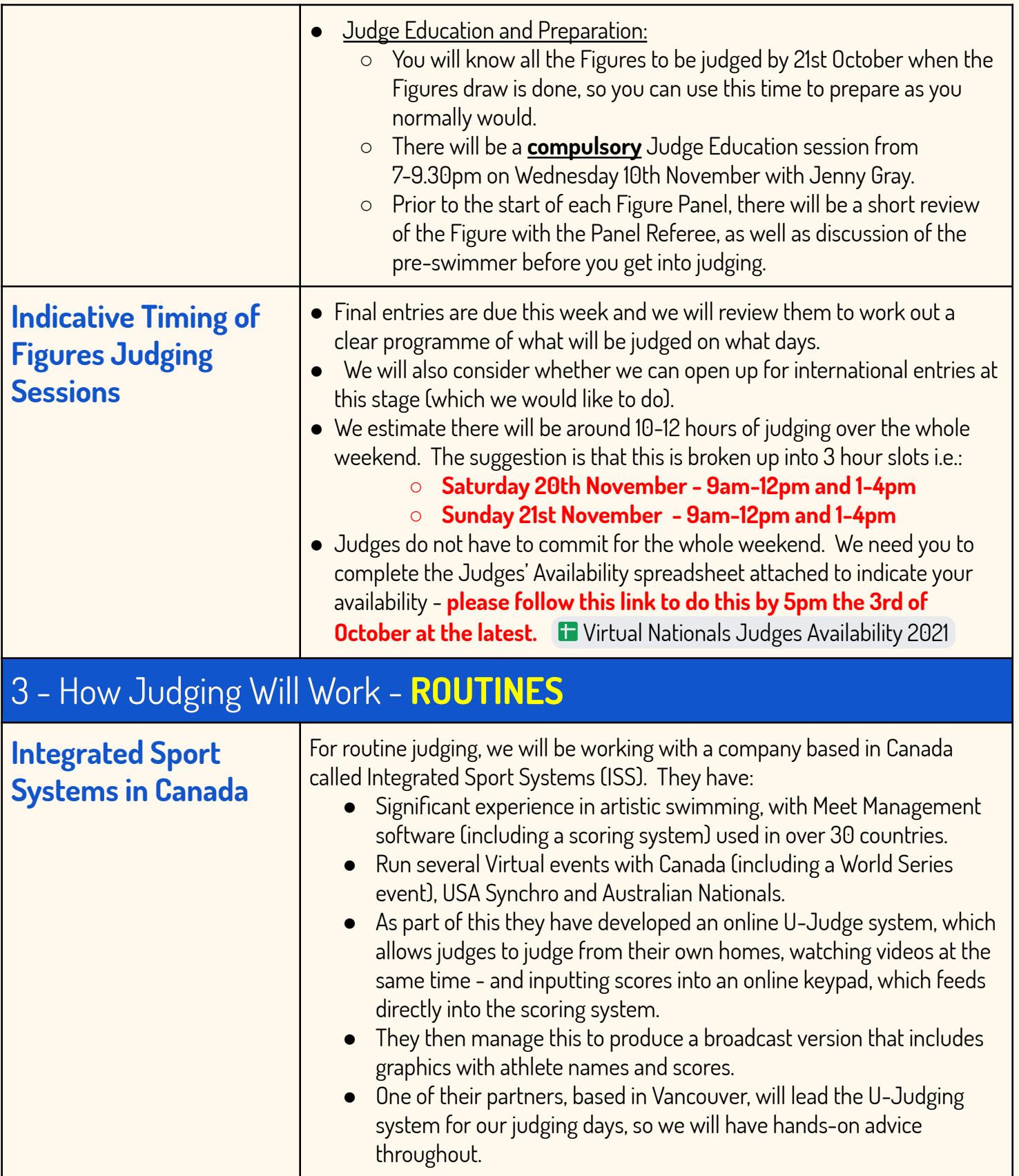

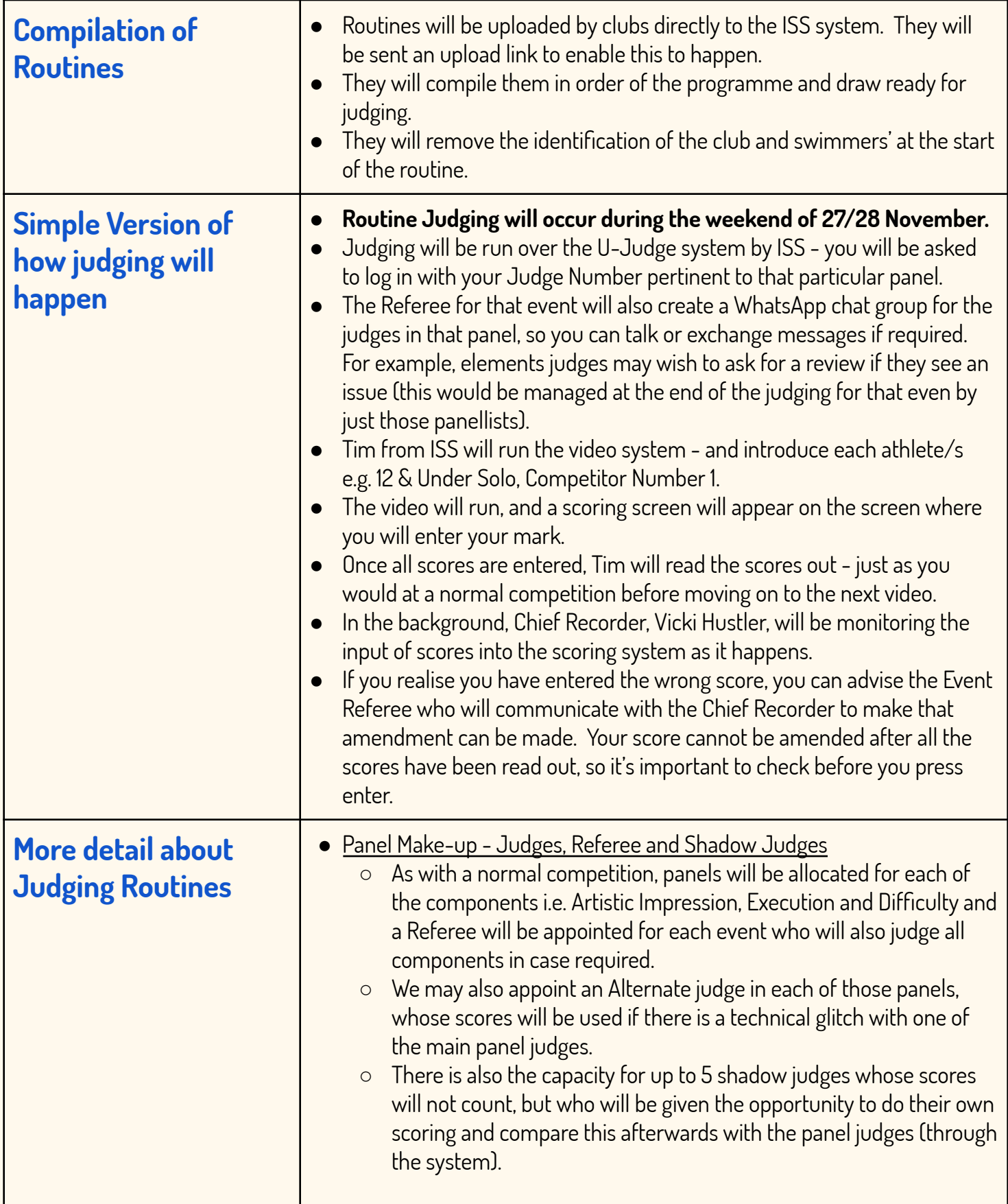

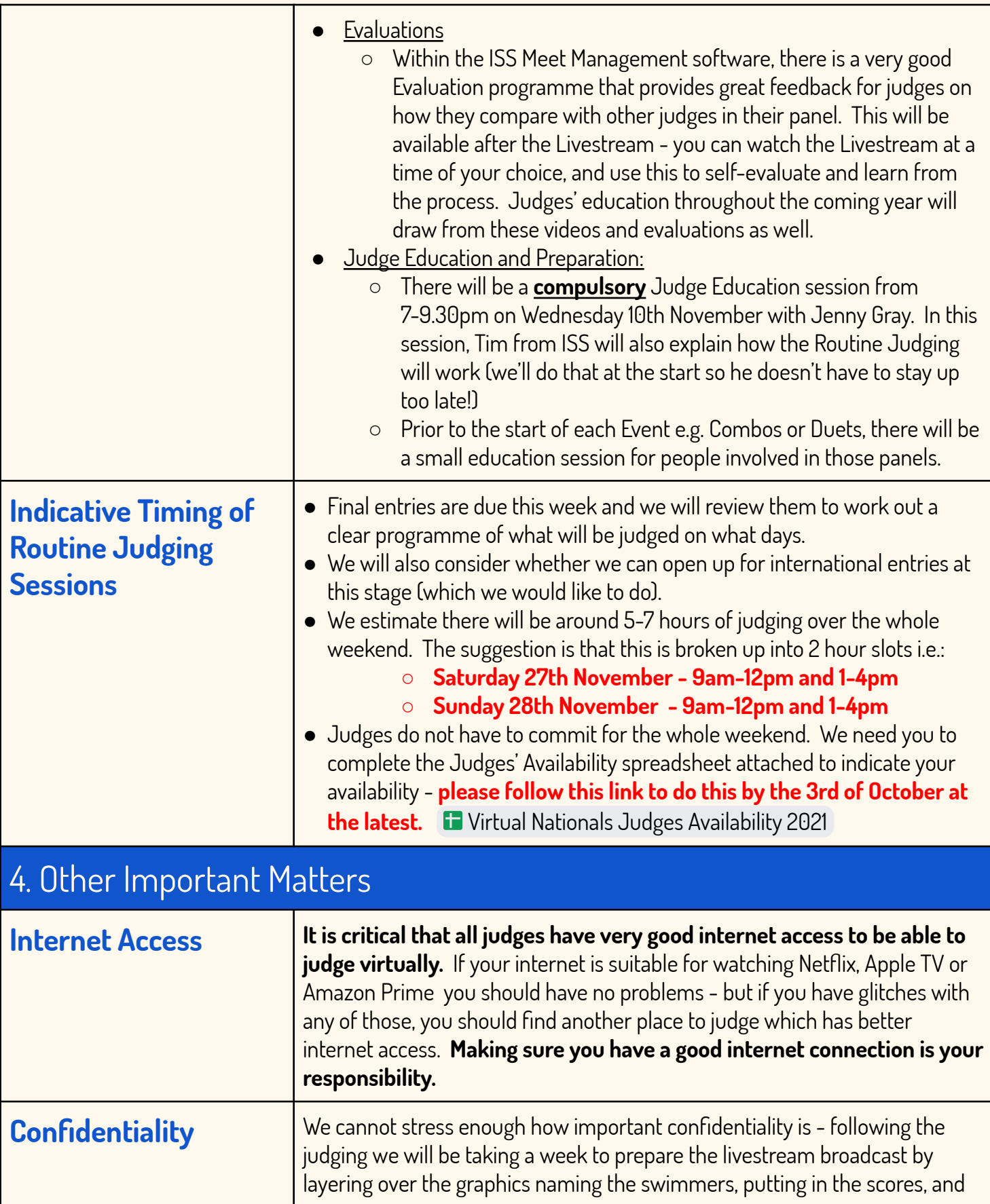

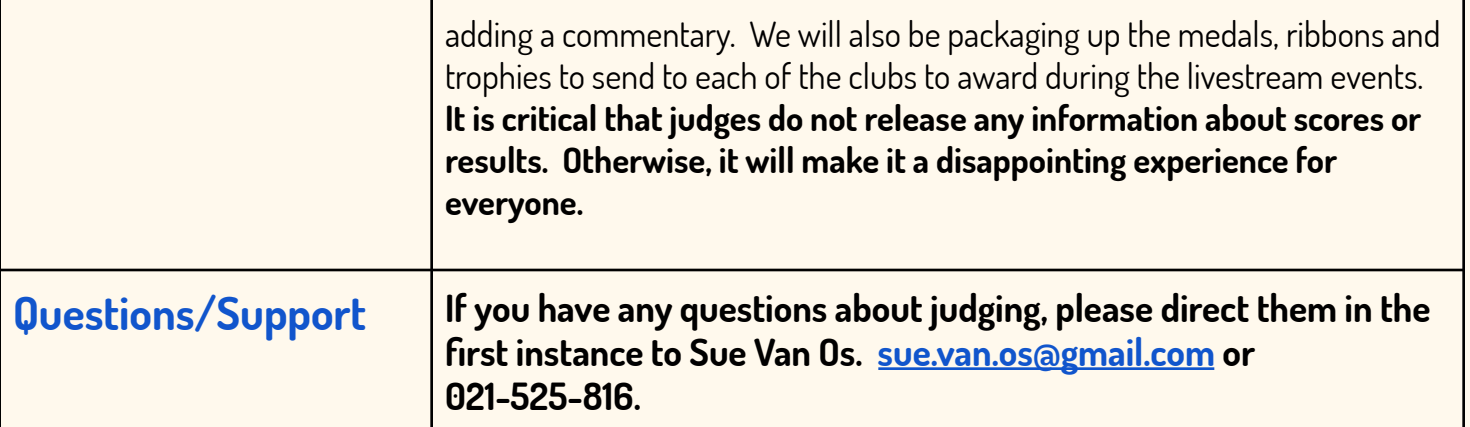